**CRT.ORG** 

## **ISSN: 2320-2882**

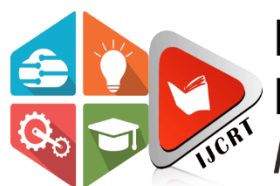

## **INTERNATIONAL JOURNAL OF CREATIVE RESEARCH THOUGHTS (IJCRT)**

An International Open Access, Peer-reviewed, Refereed Journal

## **MACHINE LEARNING APPROACH FOR FACE DETECTION ALONG WITH EMOTIONS**

<sup>1</sup> Shruti Suresh Chogale, <sup>2</sup> Payal Pravin Mehta, <sup>3</sup> Rutuja Kunal Pawar, <sup>4</sup> Prof. Ravindra Ghugare.

<sup>1</sup>Student, <sup>2</sup> Student, <sup>3</sup> Student, <sup>4</sup> Professor.  $<sup>1</sup>$  Dept. of Computer Engineering,</sup> <sup>1</sup> Bharati Vidyapeeth College of Engineering, Belpada, Navi Mumbai, Maharashtra, 400614, India

*Abstract:* The growing interest in pc vision of the past decade. Fueled by the steady doubling rate of computing power each thirteen months, face detection and recognition has transcended from an orphic to a wellliked space of analysis in pc vision and one amongst the higher and sure-fire applications of image analysis and algorithm-based understanding. attributable to the intrinsic nature of the matter, pc vision isn't solely an engineering science space of analysis, however conjointly the article of neuro-scientific and psychological studies, in the main attributable to the final opinion that advances in pc image process and understanding analysis can offer insights into however our brain work and the other way around. Face detection and film or video recognition could be a fashionable subject of analysis on biometry. Face recognition is a real-time period setting has an exciting space and a space growing challenge. Framework for the employment of face recognition application authentication. This proposes the PCA (Principal element Analysis) face recognition system. The key element analysis (PCA) could be a method underneath the broad heading of correlational analysis. The aim of the PCA is to cut back the big quantity of knowledge storage to the dimensions of the feature area that's needed to represent the info economically. The wide 1-D pel vector product of the 2-D face image in compact main components of the area perform is meant for face recognition by the PCA. This is often referred to as a projection of self-space. The right area is set with the identification of the variance matrix's own vectors, that area unit targeted on a set of fingerprint pictures. I have built a camera-based time period face recognition system and set a rule by developing programming on OpenCV, Haar Cascade, LBPH, and Python.

*Index Terms* **- Machine Learning, Face Detection, Face Recognition, Emotions, Emotion Set.**

#### **I.INTRODUCTION**

Face detection could be a technology being employed in an exceedingly type of applications that identifies human faces in digital pictures. Face detection conjointly refers to the psychological method by that human find and attend to faces in an exceedingly visual scene.

Face detection is considered a selected case of object-class detection. In object-class detection, the task is to seek out the locations and sizes of all objects in a picture that belong to a given category. Examples embody higher torsos, pedestrians, and cars.

Face-detection algorithms concentrate on the detection of frontal human faces. It's analogous to image detection within which the image of someone is matched bit by bit. Image matches with the image stores in information. Any facial feature changes within the information can invalidate the matching method.

A reliable face-detection approach supported the genetic formula and therefore the Eigen-face technique: Firstly, the potential human eye regions square measure detected by testing all the natural depression regions within the grey-level image. Then the genetic formula is employed to come up with all the potential face regions that embody the eyebrows, the iris, the anterior naris and therefore the mouth corners.

Each potential face candidate is normalized to scale back each the lighting result, which is caused by uneven illumination; and therefore, the baking result, that is because of head movement. The fitness worth of every candidate is measured supported its projection on the Eigen-faces. Once variety of iterations, all the face candidates with a high fitness worth square measure handpicked for any verification. At this stage, the face symmetry is measured and therefore the existence of the various facial expression is verified for every face candidate.

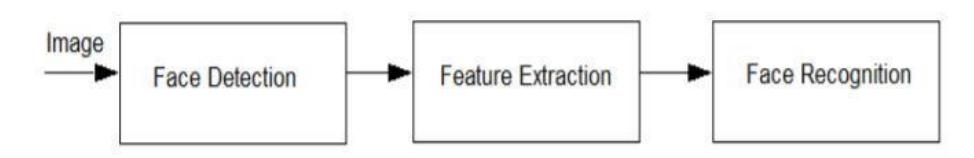

Fig. 1. Face Recognition Process

An identity verification system could be a technology capable of distinctive or edificatory someone from a digital image or a video frame from a video supply. There square measure multiple strategies within which identity verification systems work, however generally, they work by examination hand-picked facial expression from given image with faces inside an information. It's conjointly represented as a Biometric AI based mostly application which will unambiguously establish someone by analysing patterns supported the person's facial textures and form.

While at first a kind of laptop application, it is seen wider uses in recent times on mobile platforms and in different styles of technology, like artificial intelligence. It usually used as access management in security systems and might be compared to different bioscience like fingerprint or eye iris recognition systems. Though the accuracy of identity verification system as a biometric technology is not up to iris recognition and fingerprint recognition, it's wide adopted because of its contactless and noninvasive method. Recently, it's conjointly become well-liked as a billboard identification

and selling tool. Different applications embody advanced human-computer interaction, video police investigation, automatic assortment of pictures, and video information, among others.

Face recognition involves capturing face image from a video or from a police investigation camera. They're compared with the keep information. Face bioscience involves coaching familiar pictures, classify them

with familiar categories then they're keep within the information. Once a check image is given to the system it's classified and compared with keep information. Face **bioscience could** be a difficult field of analysis with varied limitations obligatory for a machine face recognition like variations in head cause, amendment in illumination, countenance, aging, occlusion because of accessories etc. varied approaches were prompt by researchers in overcoming the restrictions declared.

#### **II.SCOPE OF THE PROJECT**

As the scope of laptop vision through "OpenCV" that is our project's hot topic is large. It's wont

to notice in each business moreover as **governmental area is large and already** happens is many ways. Here area unit some listings:

• Transportation - with autonomous driving in ADAS (automated driver assist system) in traffic signs detection, pedestrian detection, safety options like driver fatigue detection etc.

• Medical imaging - diagnostic procedure, vessel and microscopic image analysis (I'm not a medication guy however I'm hearing that a full heap of laptop imaging motor-assisted decision-making like machine-controlled detection and investigating of microorganisms can involve use of OpenCV).

• Producing - Ton of laptop vision stuff there moreover like rotation invariant detection on a belt with detection of tend of robotic engrossing.

• Public order and security - pedestrian/citizen detection and chase, mob management, prediction of future events. Life

science (iris, finger print, face recognition) and police work police work detection sure suspicious activities or behaviours. • Industrial Automation - Industrial review (defect detection), Assembly, Barcode and package label reading, Object sorting and Document understanding (e.g., OCR).

• Artificial intelligence - Localization: confirm mechanism location mechanically, Navigation, Assembly (peg-in-hole, welding, painting), Manipulation (e.g., panther mechanism manipulator) and Obstacle's dodging. Human mechanism Interaction (HRI) − Intelligent artificial intelligence to move with and serve folks.

#### **III.THEORETICAL BACKGROUND**

We primarily acting on the LBPH (linear binary pattern Histogram) rule and OpenCV

To notice face and make info. Note that face recognition is completely different of face detection:

o Face Detection: it's the target of finding the faces (location and size) in a picture and doubtless extract them to be utilized by the face recognition rule.

o Face Recognition: with the facial pictures already extracted, cropped, resized and frequently born-again to grayscale, the face recognition rule is answerable for finding characteristics that best describe the image.

*OpenCV (Open-Source laptop Vision Library)* could be a library of programming functions primarily geared toward time period laptop vision. Originally developed by Intel, it absolutely was later supported by Willow Garage then Itseez (which was later no inheritable by Intel). The library is cross-platform and free to be used below the ASCII text file BSD license. And we have used CNN (Convolutional neural network) for coaching on emotions information as csy file. In deep learning, a convolutional neural network (CNN, or ConvNet) could be a category of deep neural networks, most typically applied to analysing visual mental imagery. They're conjointly referred to as shift invariant or area invariant artificial neural networks (SIANN), supported their shared-weights design and translation changelessness characteristics. They need applications in image and video recognition, recommender systems, image classification, medical image analysis, linguistic communication process, and money statistic.

IJCR

*Python 3.7.4:* Python 3.7.4 was the fourth bug fix unleash of Python 3.7. During this project we tend to used Python 3.7.4 as a result of their several libraries, we tend to use to form application. The library like OpenCV, denser flow etc.

*VSCode (Visual Studio Code):* Visual Studio Code could be a free source-code editor created by Microsoft for Windows, UNIX and macOS. Options embody support for debugging, syntax light, intelligent code completion, snippets, code refactoring, and embedded stinker. Here VSCode is employed to jot down code. We tend to write the code in python.

*Haarcascade\_frontalface\_default:* The haarcascade\_frontalface\_default. Xml could be a haar cascade designed by OpenCV to discover the frontal face. This haar cascade is offered on GitHub. A Haar Cascade works by coaching the cascade on thousands of negative pictures with the positive image superimposed thereon. ... I even have associate degree XML and DTD saved within the same folder.

*LBPH (Local Binary Pattern Histogram) algorithmic program from M. L.:* Objective: the target of this post is to clarify the LBPH as straightforward as doable, showing the tactic gradual. As it is one in every of the better face recognition algorithms i feel everybody will know it while not major difficulties. There are differing kinds of face recognition algorithms, for example: Eigenfaces (1991) native Binary Patterns Histograms (LBPH) (1996) Fisherfaces (1997) Scale Invariant Feature remodel (SIFT) (1999) Speed Up strong options (SURF) (2006)

*Emotion Dataset in csv format / CNN:* It's assumed that reader is aware of the idea of Neural Network. Artificial Neural Networks perform very well. Artificial Neural Networks are employed in numerous classification task like image, audio, words. Differing kinds of Neural Networks are used for various functions, {for example, for instance as associate degree example} for predicting the sequence of words we tend to use repeated Neural Networks additional exactly an LSTM, equally for image classification we tend to use Convolution Neural Network. During this diary, we tend to are about to build basic building block for CNN. Neural Network there are 3 sorts of layers:

o **Input Layers:** It's the layer within which we tend to provide input to our model. Variety the amount the quantity} of neurons during this layer is adequate total number of options in our information (number of pixels just in case of associate degree image).

o **Hidden Layer:** The input from Input layer is then feed into the hidden layer. There may be several hidden layers relying upon our model and information size. Every hidden layers will have totally different numbers of neurons that are usually bigger than the quantity of options. The output from every layer is computed by matrix operation of output of the previous layer with learnable weights of that layer then by addition of learnable biases followed by activation perform that makes the network nonlinear.

o **Output Layer:** The output from the hidden layer is then fed into a supply perform like sigmoid or SoftMax that converts the output of every category into likelihood score of every category.

*MYSQL low-cal:* MYSQL Lite is employed to store the info as name, age.

#### **IV.ER DIAGRAM**

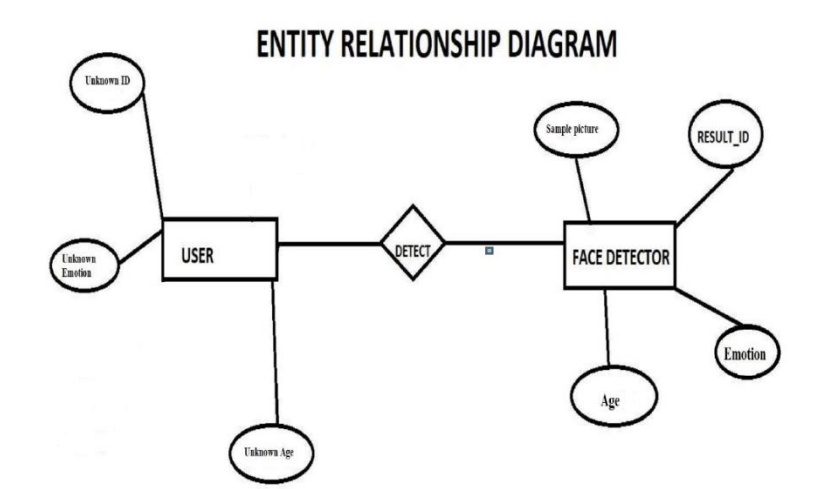

Fig. 2. ER Diagram

#### **V.DF DIAGRAM:**

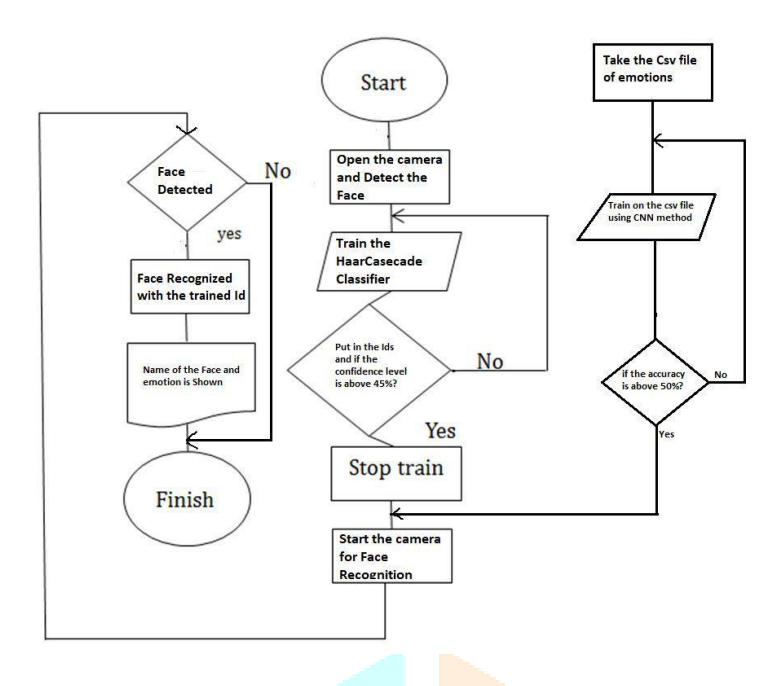

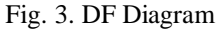

#### **VI.METHODOLOGY:**

To create a whole project on Face Recognition, we tend to should work on three terribly distinct phases: Face Detection and information Gathering.

- Train the Recognizer
- Face Recognition

Classifier coaching.

The most basic task on Face Recognition is in fact, "Face Detecting". Before something, you need to "capture" a face (Phase 1) so as to acknowledge it, when put next with a brand-new face captured on future (Phase 3). The most common thanks to observe a face (or any objects), is victimization the "Haar Cascade classifier". Object Detection victimization Haar feature-based cascade classifiers are a good object detection technique projected by Paul Viola and archangel Jones in their paper, "Rapid Object Detection employing a Boosted Cascade of easy Features" in 2001. It a machine learning based mostly approach wherever a cascade perform is trained from heaps of positive and negative pictures. It's then accustomed observe objects in alternative pictures. Here we are going to work with face detection. Initially, the algorithmic program desires heaps of positive pictures (images of faces) and negative pictures (images while not faces) to coach the classifier. Then we'd like to extract options from it. The nice news is that OpenCV comes with a trainer similarly as a detector. If you would like to coach your own classifier for any object like automobile, planes etc. you'll be able to use OpenCV to make one. Its full details square measure given here: Cascade

The below diagram resumes those phases**:**

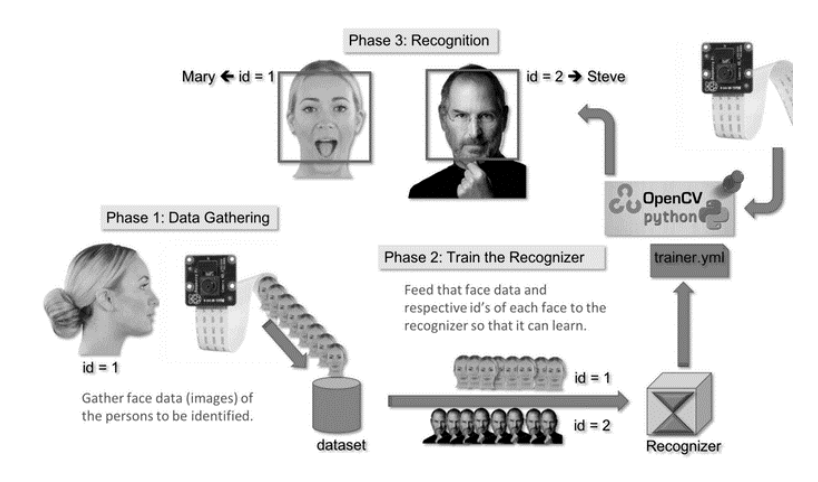

Fig. 4. Input Output Method

#### *Data Gathering*

let's begin the primary section of our project. What we are going to do here, is ranging from last step (Face Detecting), we are going to merely produce a dataset, wherever we are going to store for every id, a gaggle of photos in grey with the portion that was used for face sleuthing.

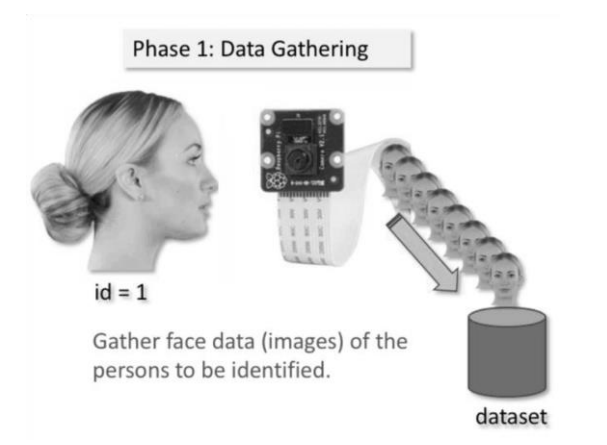

#### Fig. 5. Information Gatherings

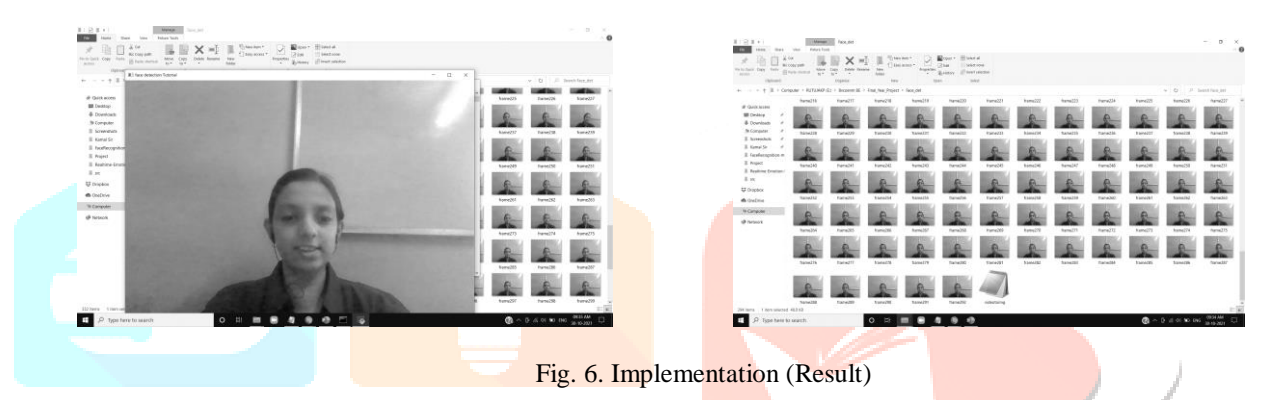

#### *Trainer*

On this second section, we tend to should take all user information from our dataset and "trainer" the OpenCV Recognizer. This can be done directly by a selected OpenCV perform. The result are going to be a .yml file that may be saved on a "trainer/" directory.

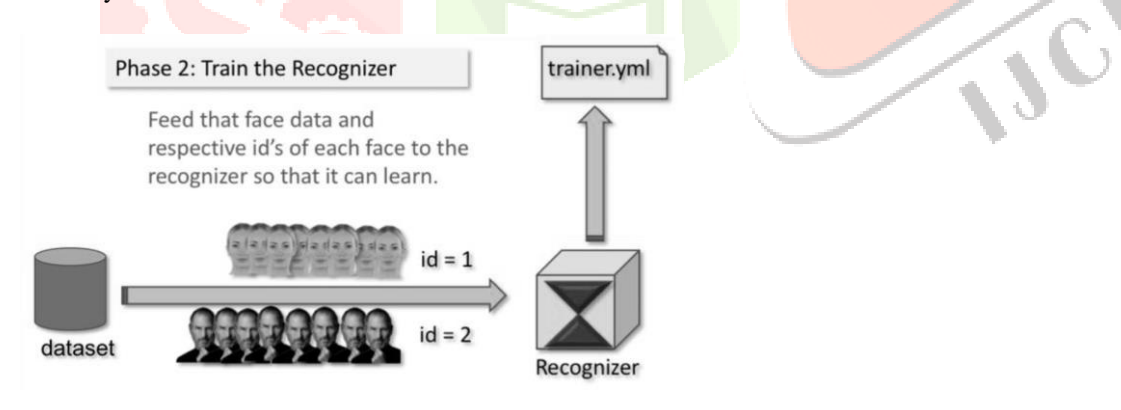

Fig. 7. Coaching the Information

#### *Recognizer*

Now, we tend to reach the ultimate section of our project. Here, we are going to capture a contemporary face on our camera and if this person had his face captured and trained before, our recognizer can create a "prediction" returning its id associate degreed an index, shown however assured the recognizer is with this match.

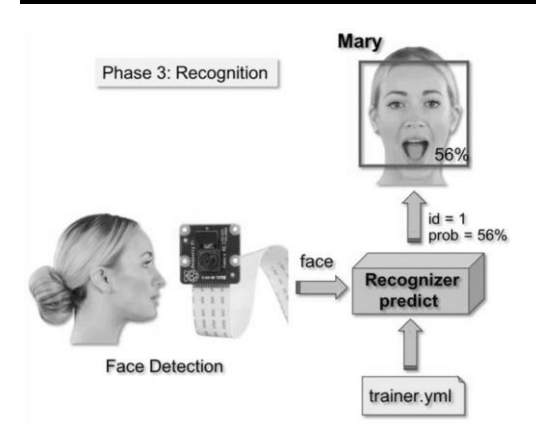

Fig. 8. Recognizer

#### *CNN Process*

A Convolutional Neural Network (ConvNet/CNN) may be a Deep Learning algorithmic program which may soak up Associate in Nursing input image, assign importance (learnable weights and biases) to numerous aspects/objects within the image and be able to differentiate one from the opposite. The pre-processing needed in an exceedingly ConvNet is far lower as compared to alternative classification algorithms. Whereas in primitive ways filters square measure hand-engineered, with enough coaching, ConvNets have the power to be told these filters/characteristics.

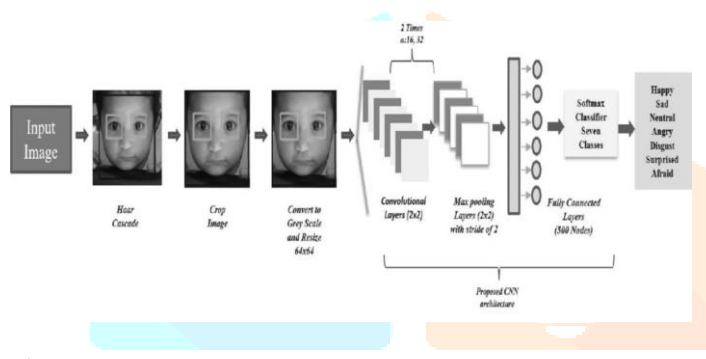

#### Fig. 9. CNN Process

#### *Emotion Detection*

The results of recognition of seven emotional states (neutral, joy, sadness, surprise, anger, fear, disgust) supported facial expressions. Coefficients describing components of facial expressions, registered for 6 subjects, were used as options. The options are calculated for three-dimensional face model.

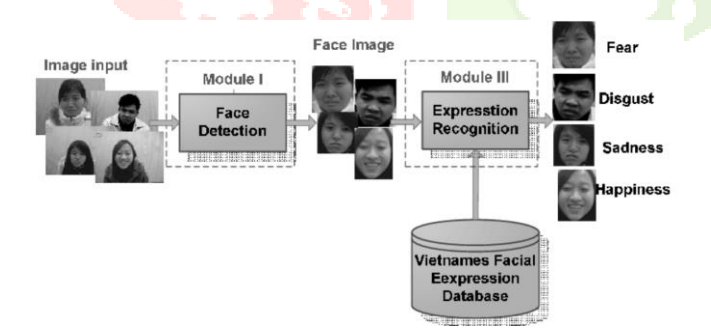

**VII.USE CASE DIAGRAM** 

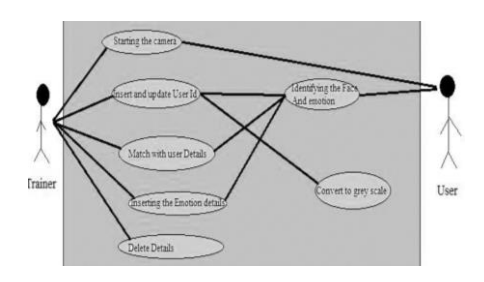

Fig. 10. Overview Process

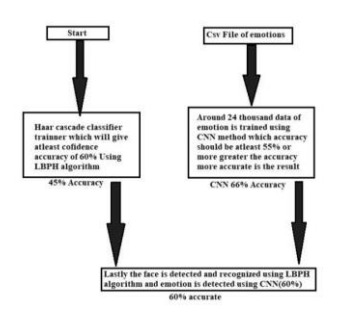

Fig. 11. Use Case DiagramFig. 12. Data Description Diagram

*LBPH:* During this technique we tend to characterize every image in dataset regionally, and once a replacement unknown image is provided, we tend to perform some analysis on that and compare the result to every of the pictures within the dataset.

The approach that we tend to analyses the pictures is by characterizing the native patterns in every location within the image. This can be easier technique than alternative.

**LBPH** *formula description***:** A additional formal description of the LBP operator is given as: Here the as central pel with intensity; and being the intensity of the neighbor pel. Is that the sign performs outlined as: The idea is to align associate degree impulsive range of neighbors on a circle with a variable radius, which allows to capture the subsequent neighborhoods:

The Extended LBP is that the extension operator to the first LBP codes, additionally it's referred as circular LBP. If the points coordinate on circle square measure doesn't corresponds to image coordinates, then the purpose gets interpolated. The OpenCV Haar cascade cascade classifiers:

In face detection, initially, the formula desires heap of positive pictures (images of faces) and negative pictures (images while not faces) to coach the classifier. Then we'd like to extract options from it. For this, haar options square measure used. Each feature may be a single price obtained by subtracting total of pixels below white parallelogram from total of pixels below black parallelogram.

The OpenCV Haar cascade classifiers:<br>  $f(x, y) \approx [1 - x \ x] \begin{bmatrix} f(0, 0) & f(0, 1) \\ f(1, 0) & f(1, 1) \end{bmatrix}$ 

# $n \times n$ Length  $10$

#### **Image Methodology of CNN**

#### **VIII.ACKNOWLEDGEMENT**

Having Endured the experience, there were many who helped us in the projectdirectly or indirectly to complete it till this stage. We want to extend our gratitude to all those who have helped us to achieve this stage in the project and would also be overwhelmed if these people continue to shower us with knowledge and all the things that would be helpful for the development of the project further and make it successful.

We are extremely thankful to our principal Dr. Sandhya D. Jadhav and our Head of department Dr. D. R. Ingle for giving us the unconditional support and the opportunity to stand at the place we are today. We also thank them for the infrastructure so we can grow and excel in our project domain.

Prof. Ravindra Ghugare our project guide who guided us like a lighthouse which guidesthe sailors for their safe journey, in similar way he helped us with all the knowledge andalso the independence to work in our own style. He guided us whenever we found our selfin a fix and the project faced technical as well as non-technical issues. He is also our ProjectCo-Ordinator and has helped us in delivering the project on time and guide us through the non-technical aspects.

We extend our thanks to all the other professors and non-teaching staff who helpedus indirectly to make up till stage of project. The small things that brought to our minds which we may have left out in analysis phase. Thank them for the moral support as well. Weextend out thanks to our parents without whom we wouldn't had been here.

### **IX.REFERENCES**

- o Books:
- [1] *"Opencv Computer Vision With Python" author Joseph Howse*
- [2] *"Facial Recognition a Complete Guide" author Gerardus Blokdyk*
- [3] *"Practical Machine Learning and Image Processing" author Himanshu Singh*
- [4] *"Hands-on Computer Vision With TensorFlow" author Benjamin Planche*
- [5] *"Deep Learning With Python" author Francois Chollet*
- [6] *"Fluent OpenCV-Python GUI with SQL Server" author Vivian Siahaan*
- o Links:
- [1] https://en.wikipedia.org/wiki/Facial\_recognition\_system
- [2] https://www.datacamp.com/community/tutorials/face-detection-python-opencv
- [3] https://realpython.com/face-detection-in-python-using-a-webcam/
- [4] https://www.pyimagesearch.com/2018/09/24/opencv-face-recognition/
- [5] https://www.geeksforgeeks.org/opencv-python-program-face-detection/
- [6] https://www.udemy.com/course/python-multiple-face-recognition-using-opencv/
- [7] https://www.edureka.co/blog/tensorflow-object-detection-tutorial/
- [8] https://youtu.be/-ZrDjwXZGxI

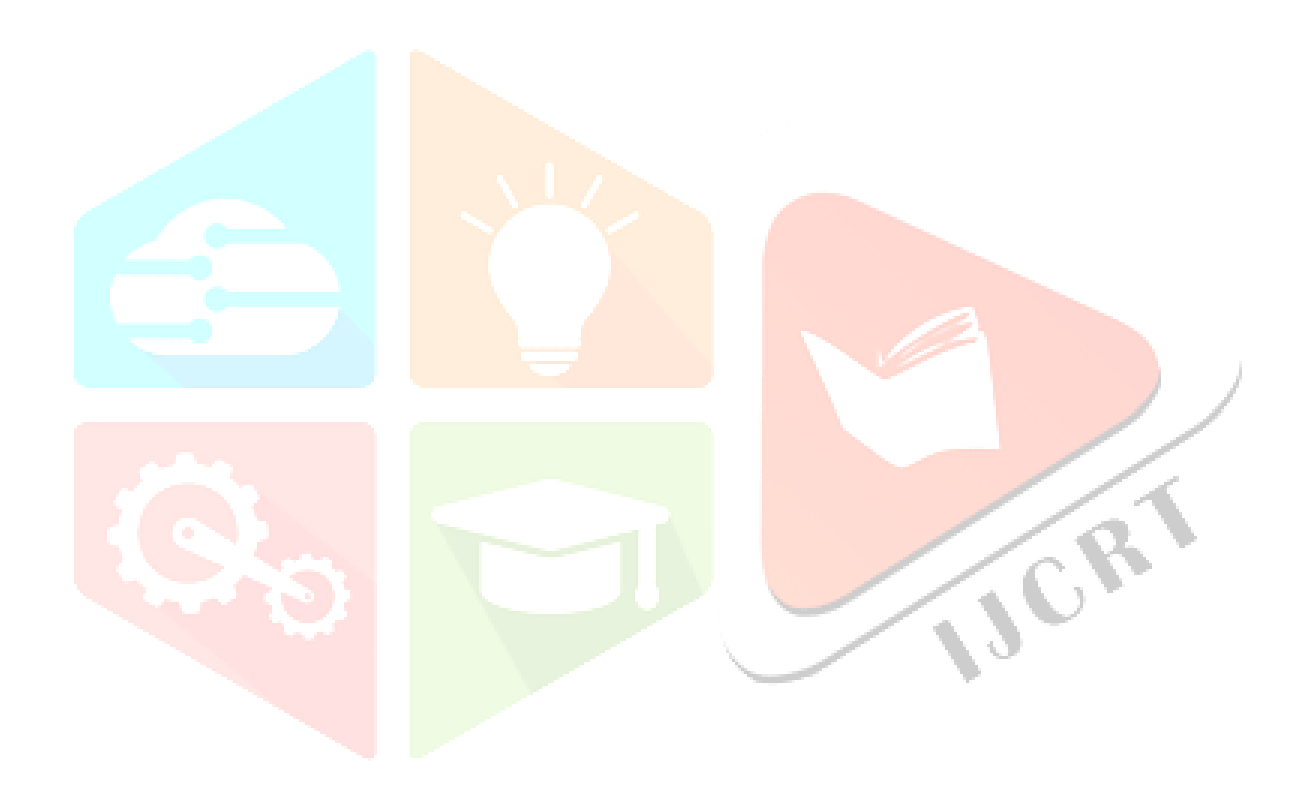